# **Virtual Router:A Tool for Emulating IP Routers**

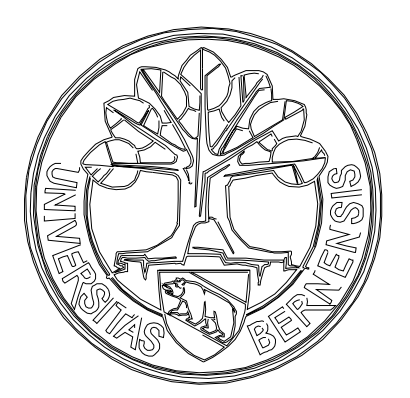

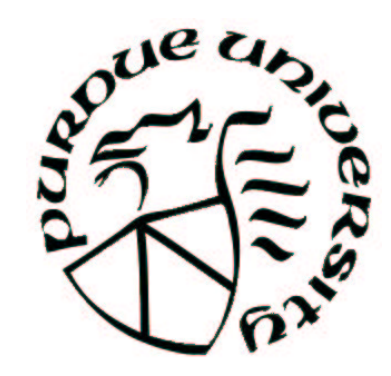

Florian Baumgartner

Institute of Computer Science and Applied Mathematics University of Bern

Department of Computer Sciences Purdue University

#### **Motivation**

- Laboratory experiments are costly and time consuming. Especially during development, software tools simplify the setup of experiments crucially.
- Simulators like ns2 are grea<sup>t</sup> for large scenarios, but for typical lab-size experiments <sup>a</sup> more realistic environment is advantageous.
- To provide <sup>a</sup> convenient development environment, the integration of real world devices and applications has to be possible.

# **Virtual RouterEmulation of Networks**

- Emulation of <sup>a</sup> single IP router: Virtual Router
- Multiple Virtual Routers per computer
- Virtual Routers can be connected to set up network emulations.
- Connections to real networks allows the integration of real network equipment.

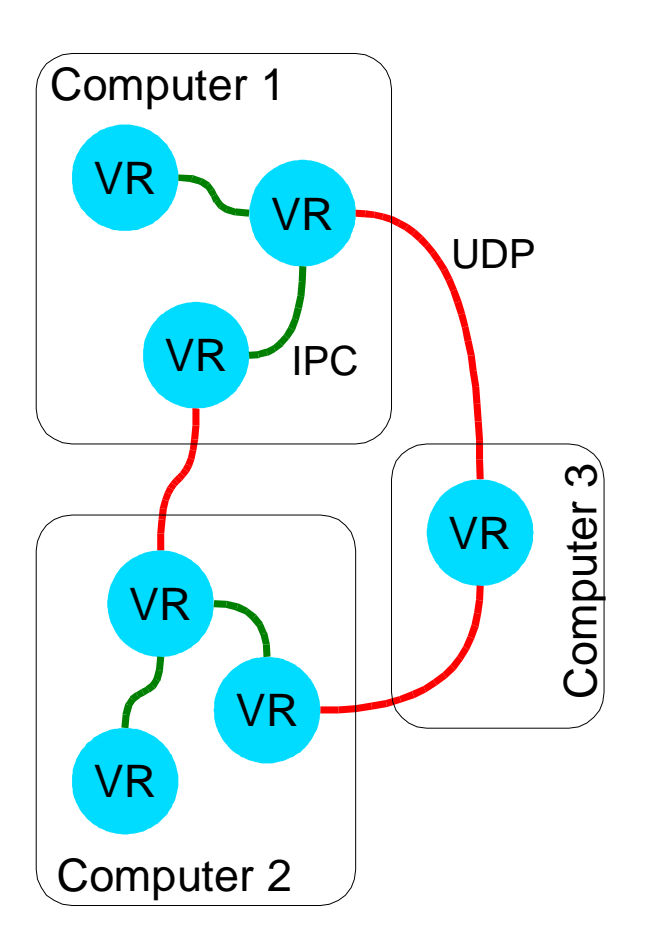

# **Virtual RouterFunctions**

- Differentiated Services
- Tunneling  $\ddot{\phantom{a}}$
- Flexible routing (based on DSCP, protocol, ...)  $\clubsuit$
- Configurable interface speeds  $\blacklozenge$
- Configuration by command line interface
- WWW Setup Tool (Swiss Virtual Campus)  $\ddot{\phantom{a}}$
- Plugin concept, additional mechanisms can be loaded and unloaded without restart of the Virtual Router.

#### **Florian Baumgartner Nov 8, 2002 4**

#### **Integration of Real End-Systems**

- Softlink device can be used like a normal ethernet NIC
- Packets, sent to the Softlink  $\blacklozenge$ device, are forwarded to the Virtual Router.
- No differences betweennormal NIC and Softlink device visible.

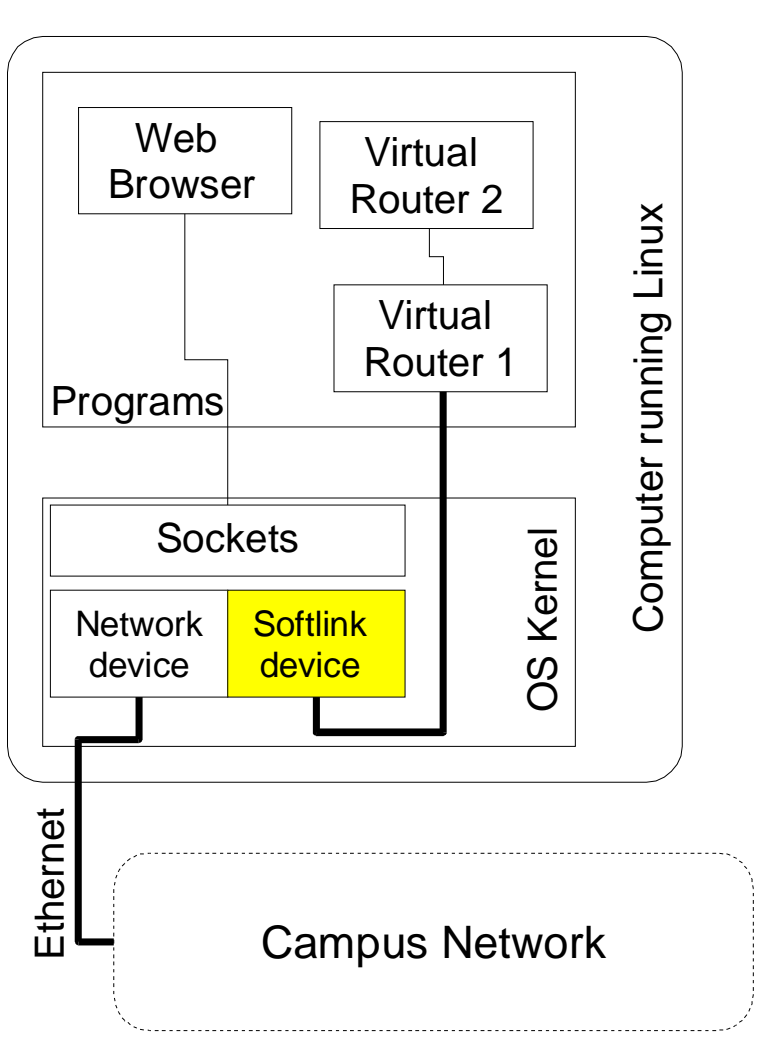

#### **Packet Transport through VR network**

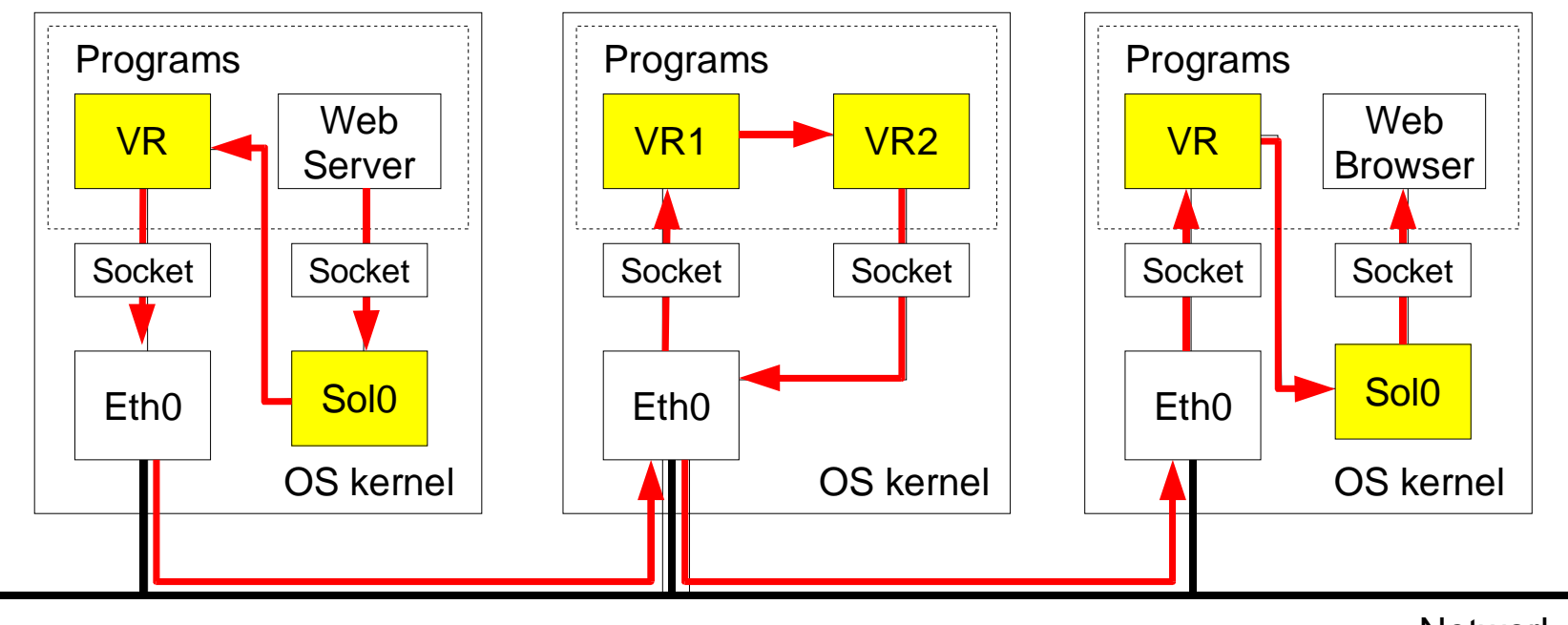

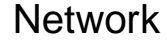

- Access to VR topology by Softlink devices (solX)
- Connections to remote VRs by normal network  $\blacklozenge$

#### **Packet flow within <sup>a</sup> Virtual Router**

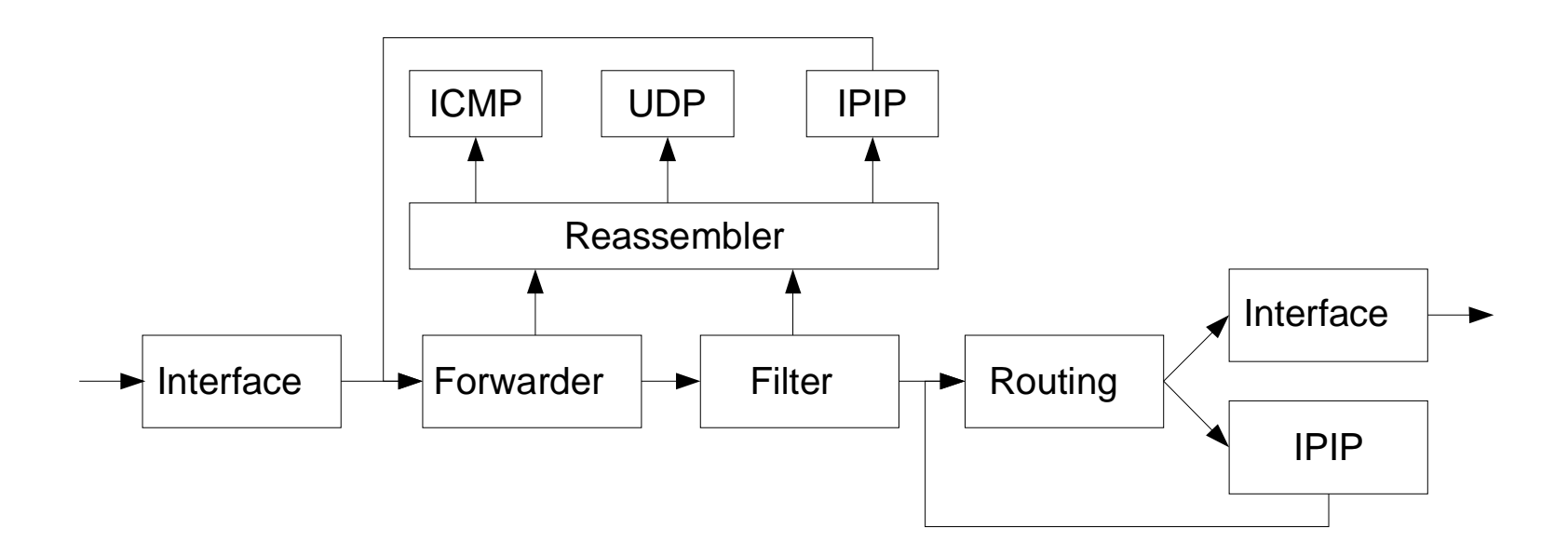

## **Virtual RouterEvaluation of Packet Delays**

- Measurement of RoundTrip Times
- Impact of multiple VRs per computer
- Impact of VR distribution
	- Identical topology  $\blacksquare$
	- Distribution to multiple  $\Box$ computers.
	- Different numbers of VRs  $\mathcal{L}_{\mathcal{A}}$

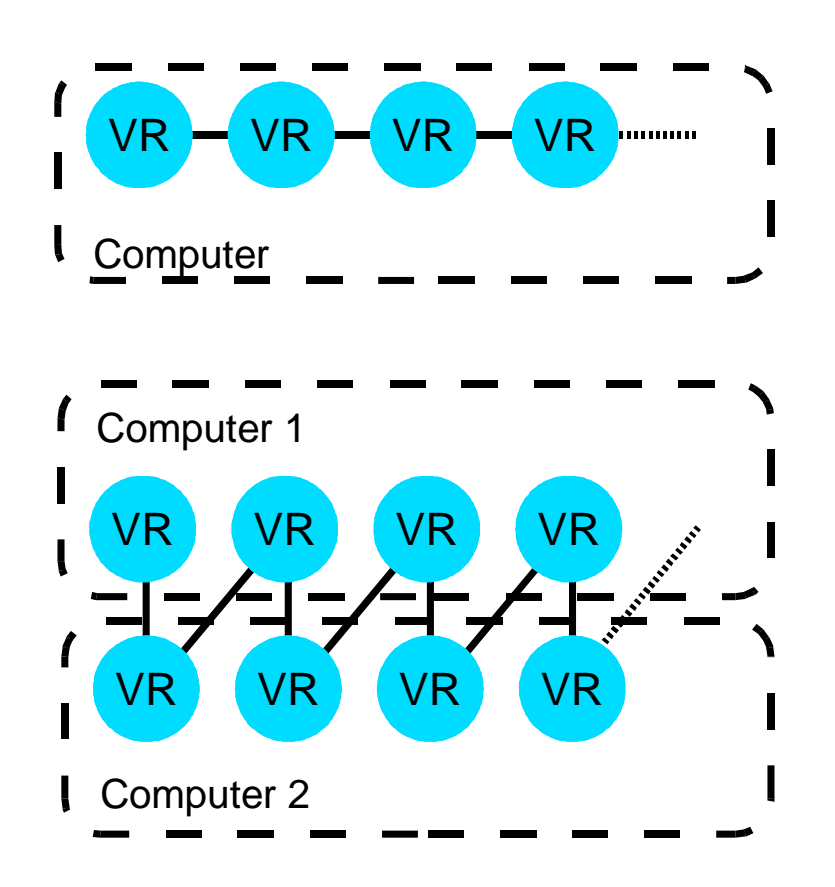

# **Packet Delay Impact of Distribution**

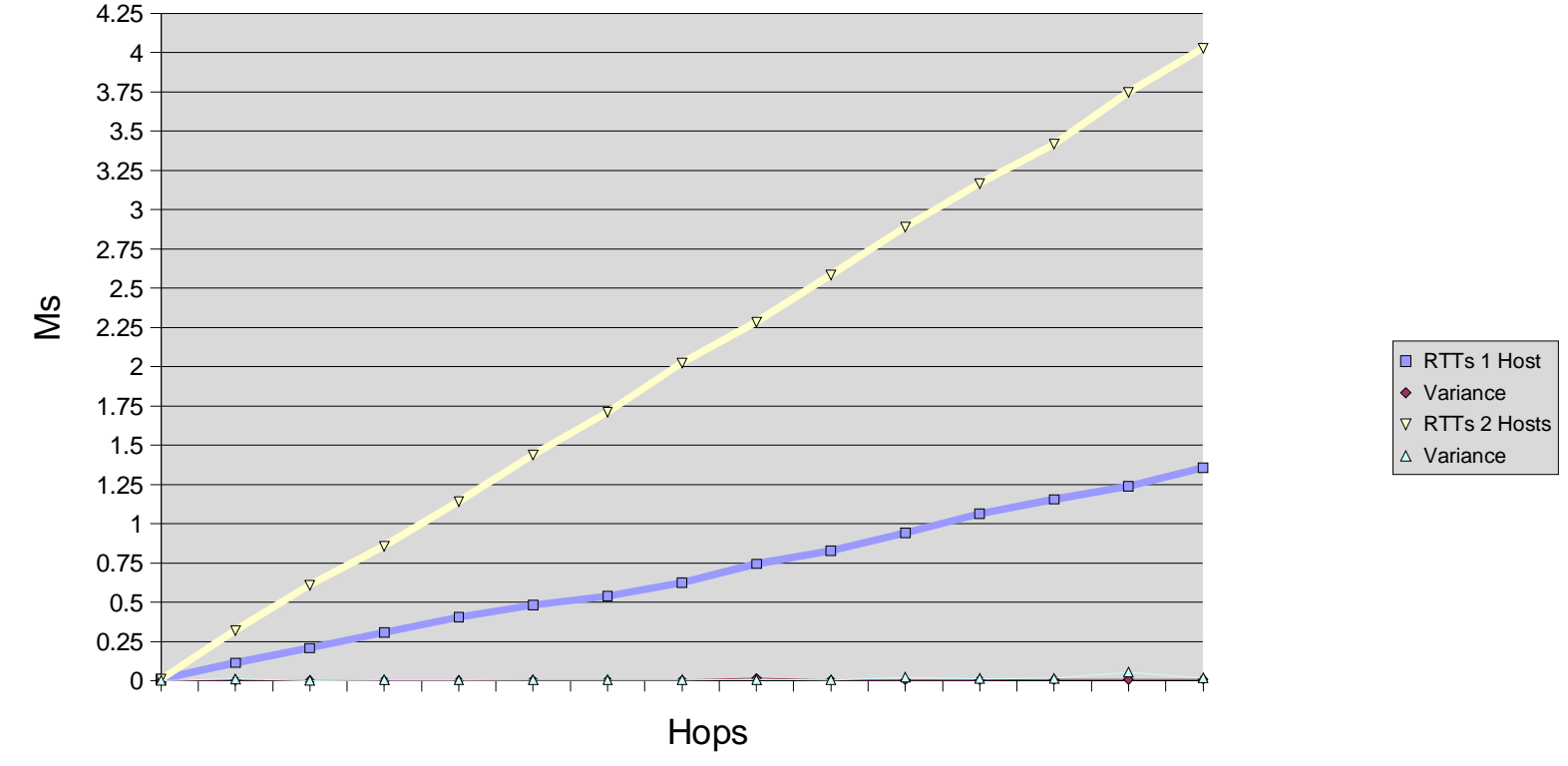

- Distribution to multiple computers increases the delay.  $\rightarrow$
- Linear increase with the number of hops  $\blacklozenge$

# **Packet Delay Impact of Distribution (+ additional traffic)**

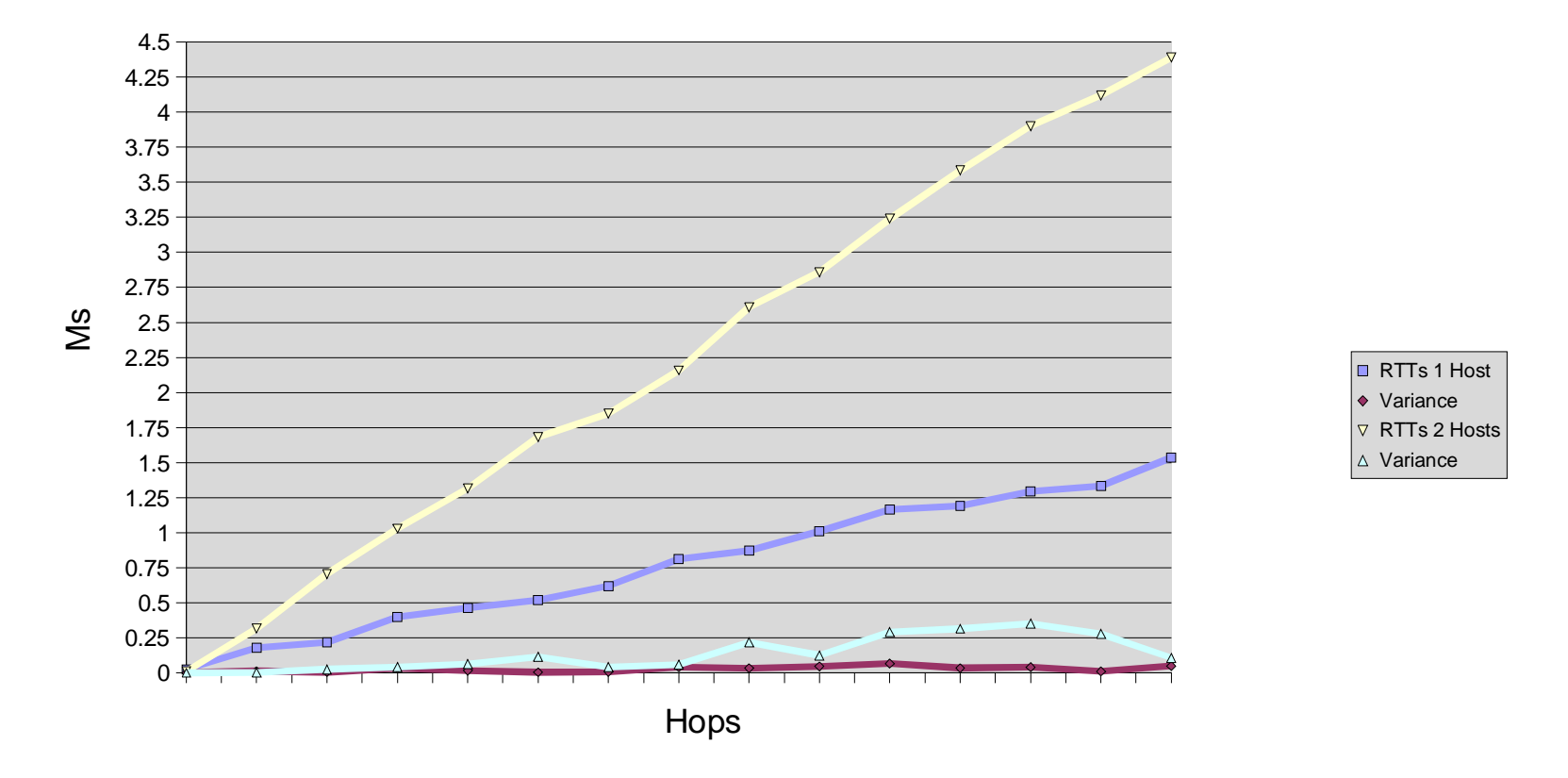

Additional load mainly increased the variance of the RTTs.  $\ddot{\bullet}$ 

# **Packet Delay Impact of VR Instances**

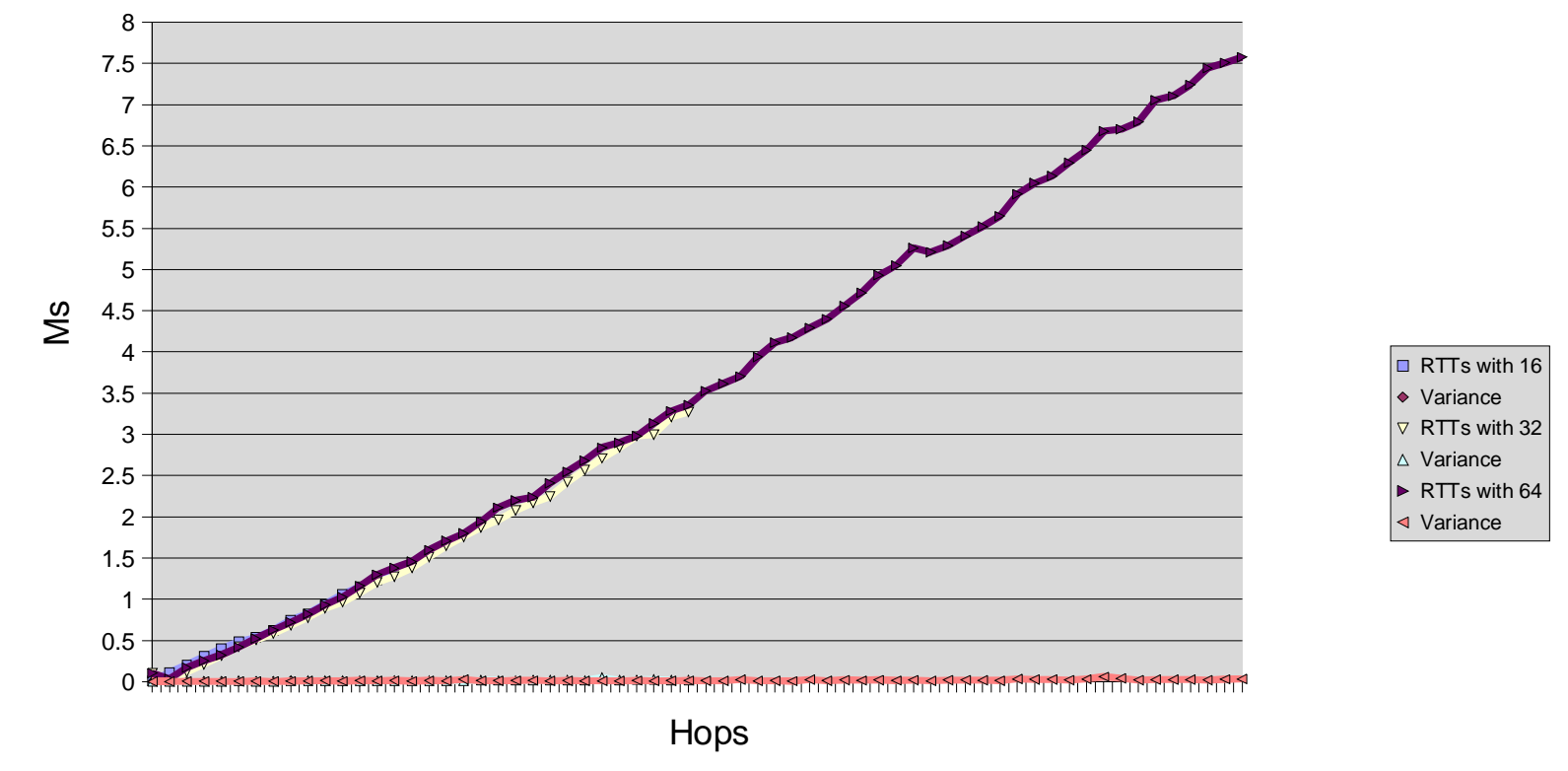

- Linear increase of RTTs.  $\blacktriangle$
- No impact of number of VR instances on delay for 16, 32  $\blacklozenge$ and 64 VRs.

# **Packet Delay Impact of VR Instances (+additional traffic)**

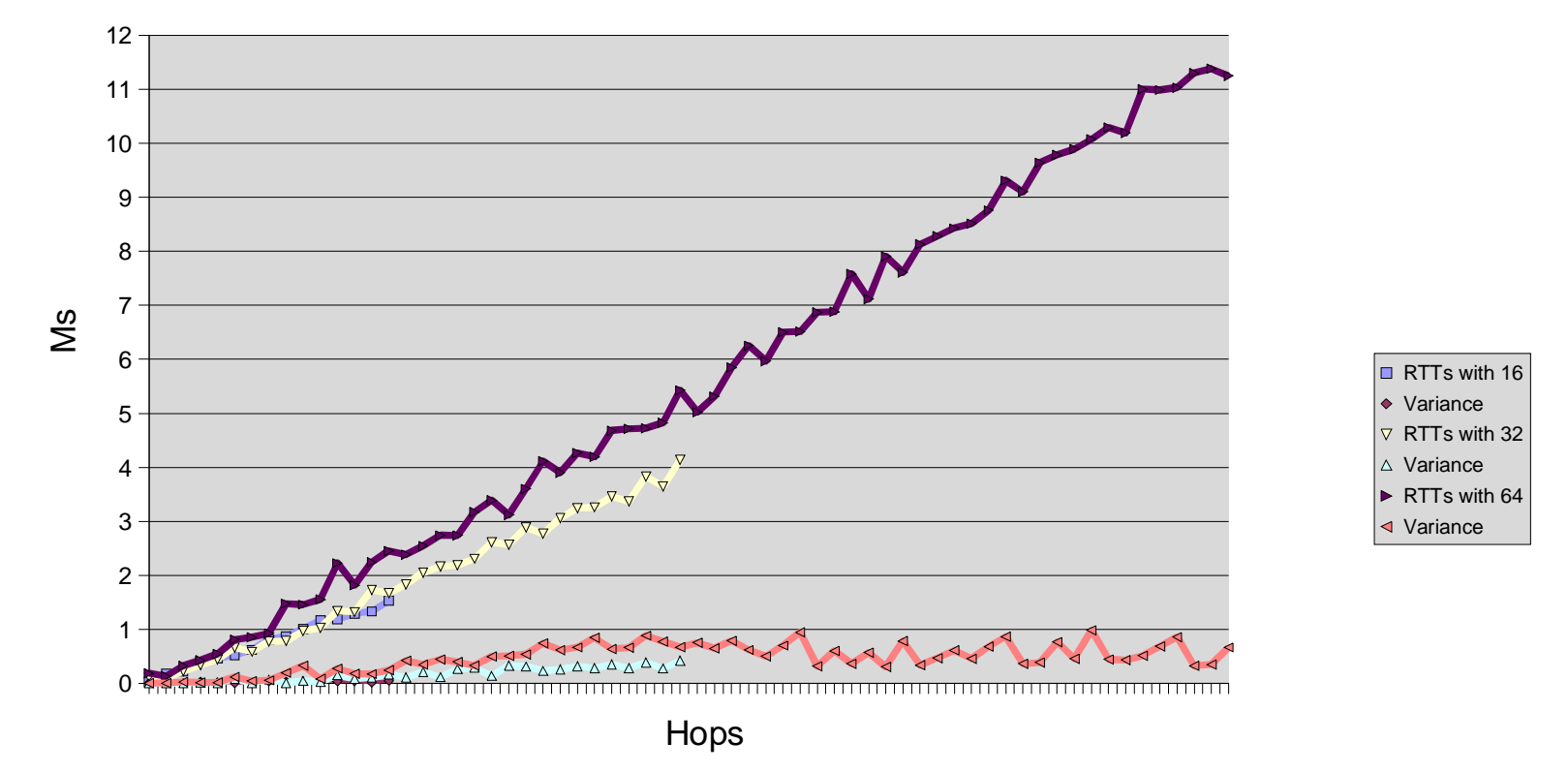

- Linear increase of RTTs, but different numbers of VRs cause  $\clubsuit$ different per hop delays
- Additional traffic causes higher variances.  $\blacklozenge$

### **Differentiated Services with VRs and ns**

- Comparison of ns simulations with VR experiments.
- Focus is on Assured Forwarding, since Expedited Forwarding ÷ is more "robust".
- AF with two drop precedences only (Assured Service).
- Virtual Router setup on <sup>a</sup> single computer.
- Simple bottleneck topology.
- Evaluation of Virtual Routers using standard measurement tools (e.g. ttcp).

# **Differentiated Services UDP Bandwidth Sharing with AF**

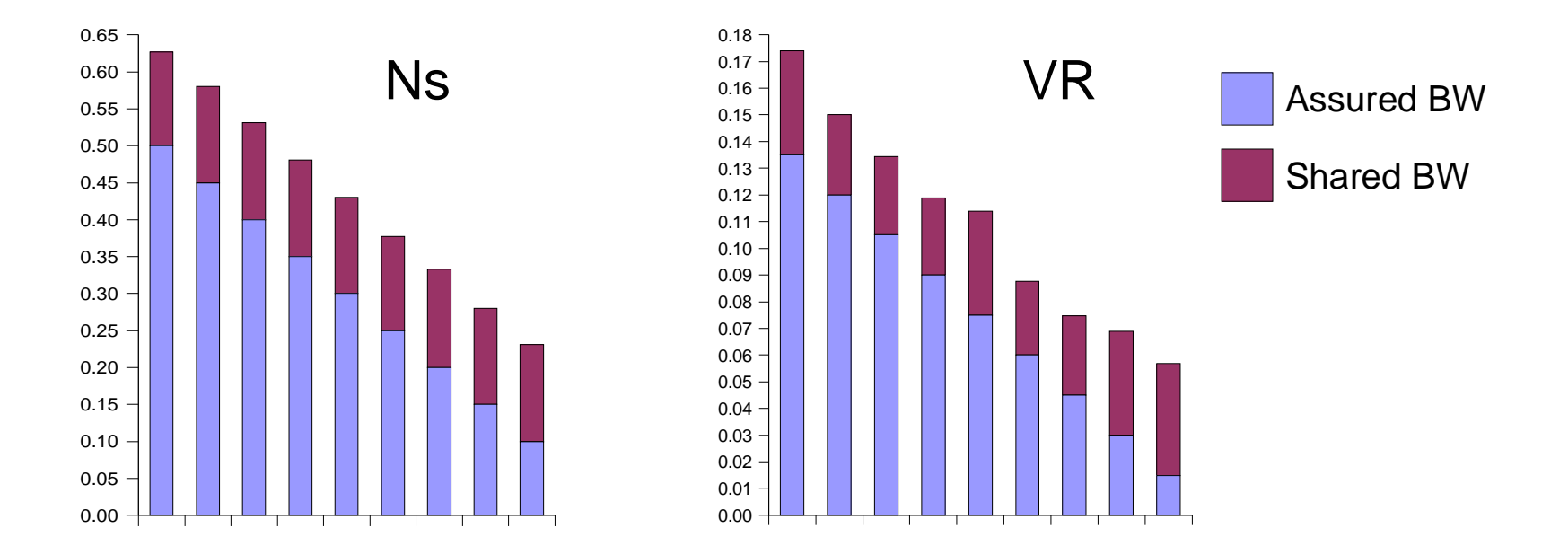

Remaining bandwith (not used for AF) is shared among  $\ddot{\phantom{0}}$ flows.

# **Differentiated Services UDP in <sup>a</sup> badly provisioned network**

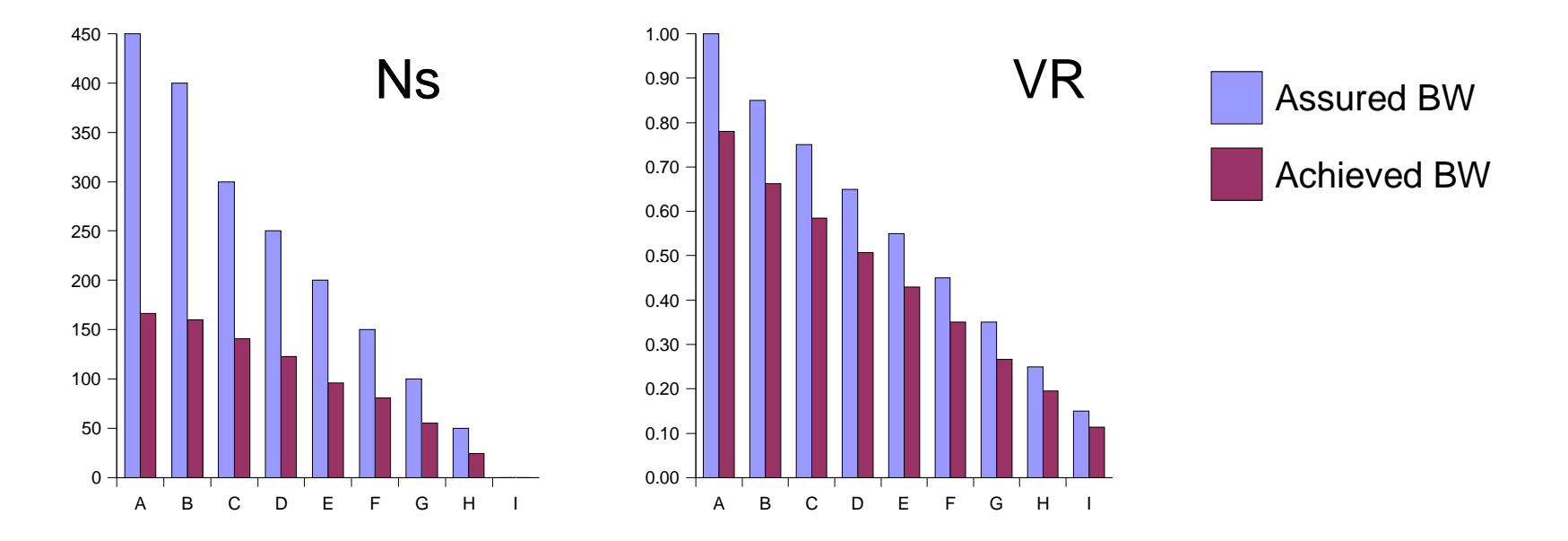

Bad provisioning disables DS and causes <sup>a</sup> typical sharing of  $\begin{array}{c} \bullet \\ \bullet \end{array}$ the available bandwidth.

# **Differentiated Services Protection of TCP against UDP traffic**

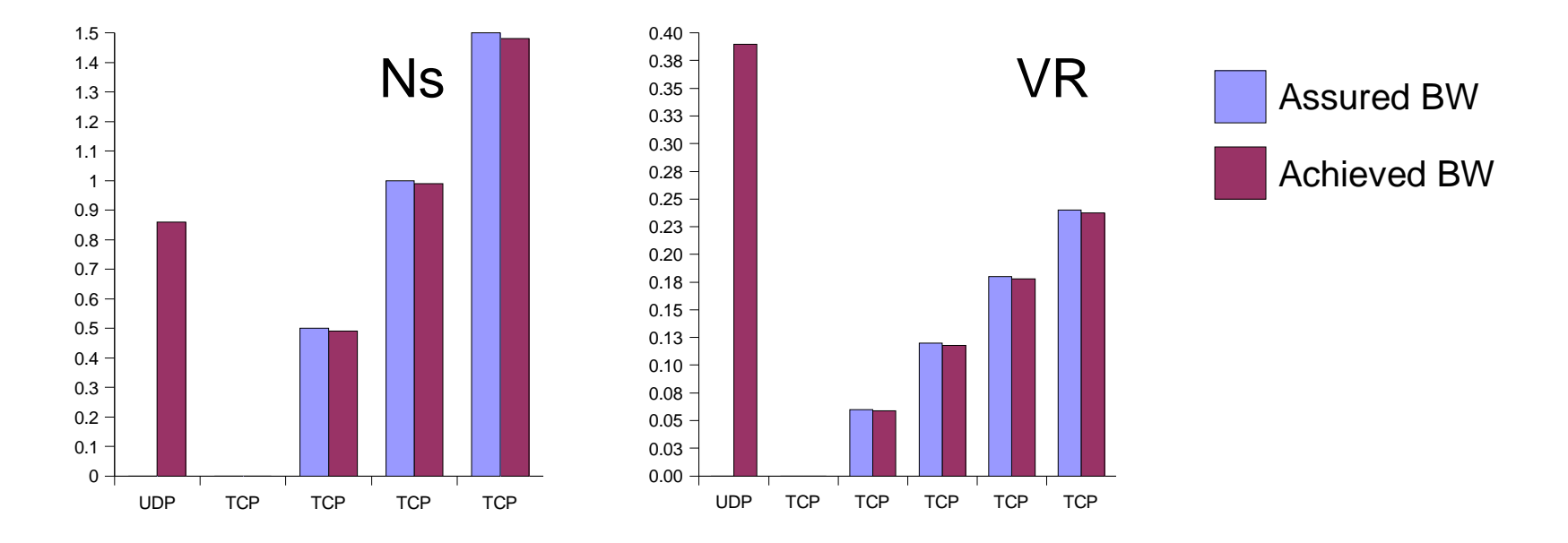

TCP, protected by AF, can achieve the assured throughputs,  $\blacklozenge$ while the remaining bandwidth is consumed by UDP.

#### **Summary & Conclusion**

- The emulation environment **has** an impact on the results, but the impact is small and predictable.
- Experiments with Virtual Routers show similar results like ns experiments.
- Virtual Routers can be used for realizing test networks for development and small evaluation scenarios.
- Virtual Routers are used within the Swiss Virtual Campus project to provide <sup>a</sup> platform for remote exercises.